# CS 470 Spring 2024

Mike Lam, Professor

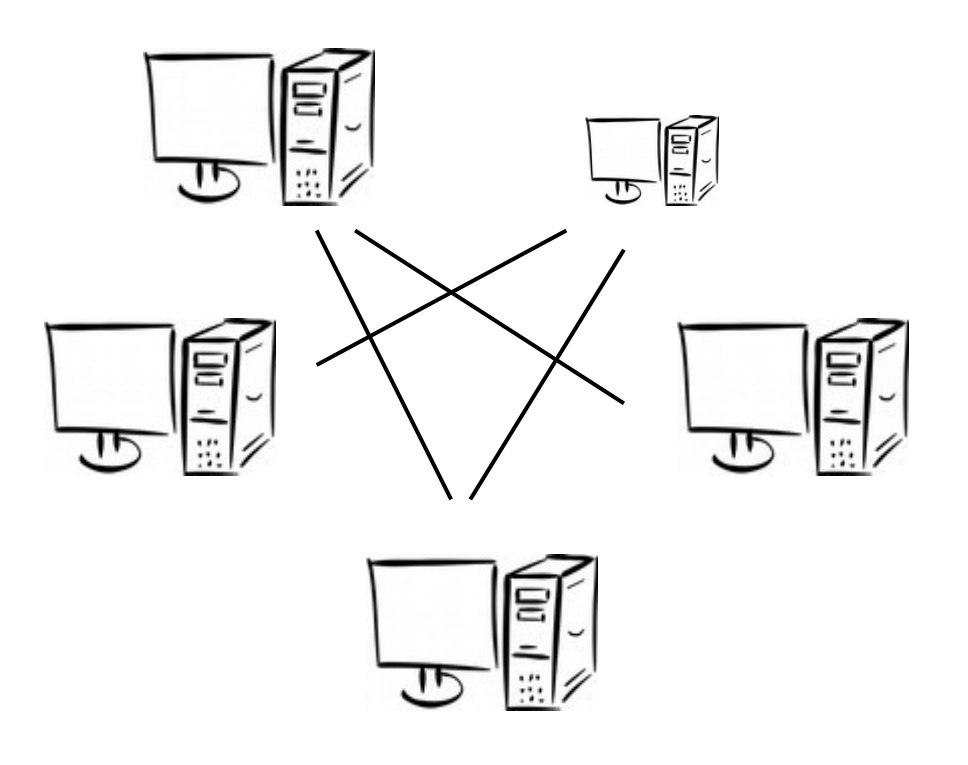

#### Distributed Programming & MPI

# MPI paradigm

- Single program, multiple data (SPMD)
	- One program, multiple processes (ranks)
	- Processes communicate via messages
		- An MPI *message* is a collection of fixed-size data elements
		- Underlying mechanism (e.g., sockets) is implementation-dependent
	- Multiple processes may run on the same node
		- They do NOT share an address space!
		- But intra-node communication will be faster than inter-node
	- Processes are grouped into communicators
		- May be in multiple communicators simultaneously
		- Default communicator: MPI\_COMM\_WORLD (all processes)

# Message-Passing Interface (MPI)

- MPI is a standardized software library interface
	- Available online: http://www.mpi-forum.org/docs/
	- MPI-1 released in 1994 after Supercomputing '93
	- MPI-2 (1996) added one-sided operations and parallel I/O
	- MPI-3 (2012) improved non-blocking and one-sided operations
		- Also added tooling interface
	- Latest version (MPI-4.0) approved June 2021
		- Added many new features (that we won't use in this course)
	- MPI-5 early work underway in committees
- Several widely-used implementations
	- OpenMPI (on our cluster) and MPICH (used in previous semesters)
	- MVAPICH / MVAPICH2 (higher performance)
	- Vendor-specific: Cray, IBM, Intel, Microsoft

## MPI development

- MPI involves more than just a library (unlike pthreads)
	- Compiler wrapper (mpicc / mpiCC / mpif77)
		- Still need to  $\#$ include  $\leq$ mpi.h>
	- Program launcher (mpirun)
	- Job management integration (srun / sbatch)
		- SLURM *tasks* = MPI *processes* (set with "-n" switch)
- System admins use modules to ease setup
	- Command: module load mpi *(for OpenMPI)*
	- Populates your shell environment w/ MPI paths
		- To use MPICH (needed for P4): module load mpi/mpich-3.2.1

#### Basic MPI functions

int **MPI\_Init** (int \**argc*, char \*\*\**argv*) int **MPI\_Finalize** ()

int **MPI\_Comm\_size** (MPI\_Comm *comm,* int '\*size); int **MPI\_Comm\_rank** (MPI\_Comm *comm*, int \**rank*)

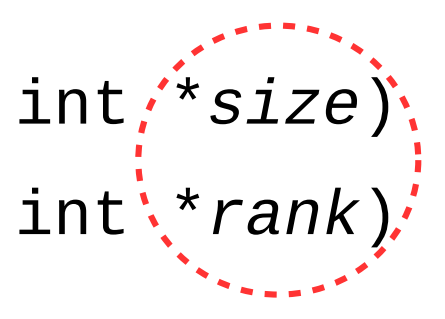

Default communicator: MPI\_COMM\_WORLD Pointer to **out** 

parameter

```
double MPI_Wtime ()
```
int **MPI\_Barrier** (MPI\_Comm *comm*)

## MPI Hello World

```
#include <stdio.h>
#include <mpi.h>
int main(int argc, char **argv)
{
     int mpi_rank;
     int mpi_size;
     MPI_Init(&argc, &argv);
     MPI_Comm_rank(MPI_COMM_WORLD, &mpi_rank);
     MPI_Comm_size(MPI_COMM_WORLD, &mpi_size);
     printf("Hello from process %2d / %d!\n", mpi_rank+1, mpi_size);
     MPI_Finalize();
```
return 0;

## MPI "Hello world" example

- Copy /shared/cs470/mpi-hello to your home folder
- Build with "make"
	- Don't forget to "module load mpi" first!
- Run on cluster with "srun"
	- srun hello
	- srun -n 4 ./hello
	- srun -n 32 ./hello
	- srun -N 4 ./hello

## MPI conventions

- Identifiers start with "MPI\_"
	- Also, first letter following underscore is uppercase
- MPI must be initialized and cleaned up
	- MPI\_Init and MPI\_Finalize
	- For MPI\_Init, you should just "pass through" argc and argv
	- No MPI calls before MPI\_Init or after MPI\_Finalize!
- Task parallelism is based on rank / process ID
	- MPI\_Comm\_rank and MPI\_Comm\_size
	- Rank 0 is often considered to be special (the "supervisor" process)
- I/O is asymmetrical
	- All ranks may write to stdout (or stderr) no ordering guarantees!
	- Usually, only rank 0 can read stdin

#### Point-to-point messages

- MPI an **explicit** message-passing paradigm
	- You (the developer) decide how to split up data
	- You manage memory allocation manually
	- You decide how to send data between processes
	- Most direct mechanism: point-to-point messages

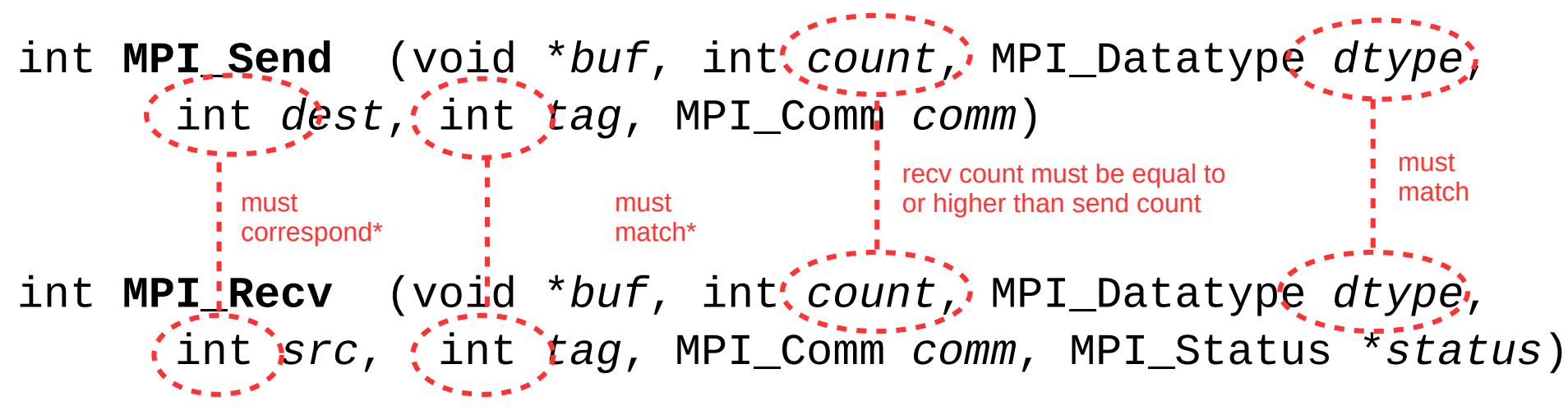

<sup>(\*</sup> unless ignored by MPI\_Recv)

# Quiz review

When an MPI process receives a message, which of the following is it guaranteed to know in all cases without further examination? (More than one answer may be correct.)

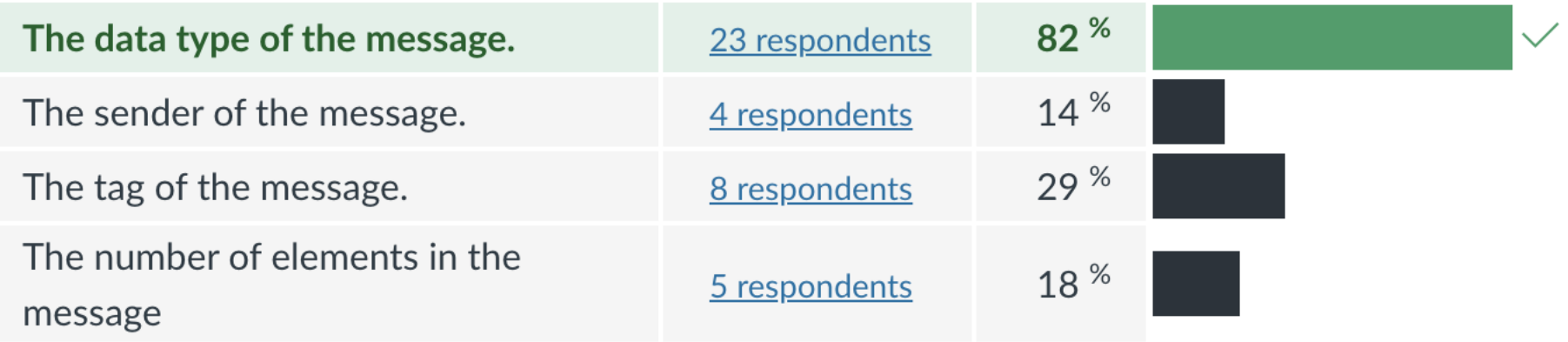

## Generic receiving

- All parameters are required for MPI\_Send
- MPI\_Recv allows for some ambiguity
	- count is the *maximum* count (actual could be lower)
	- src can be MPI\_ANY\_SOURCE and tag can be MPI\_ANY\_TAG
- The status parameter provides this info
	- Pointer to MPI\_Status struct that is populated by MPI\_Recv
	- After receive, access members MPI\_SOURCE and MPI\_TAG
	- Use MPI Get count to calculate true count
	- If you don't need any of these, pass MPI\_IGNORE\_STATUS

**Postel's Law**: "B*e conservative in what you do; be liberal in what you accept from others."*

# MPI datatypes

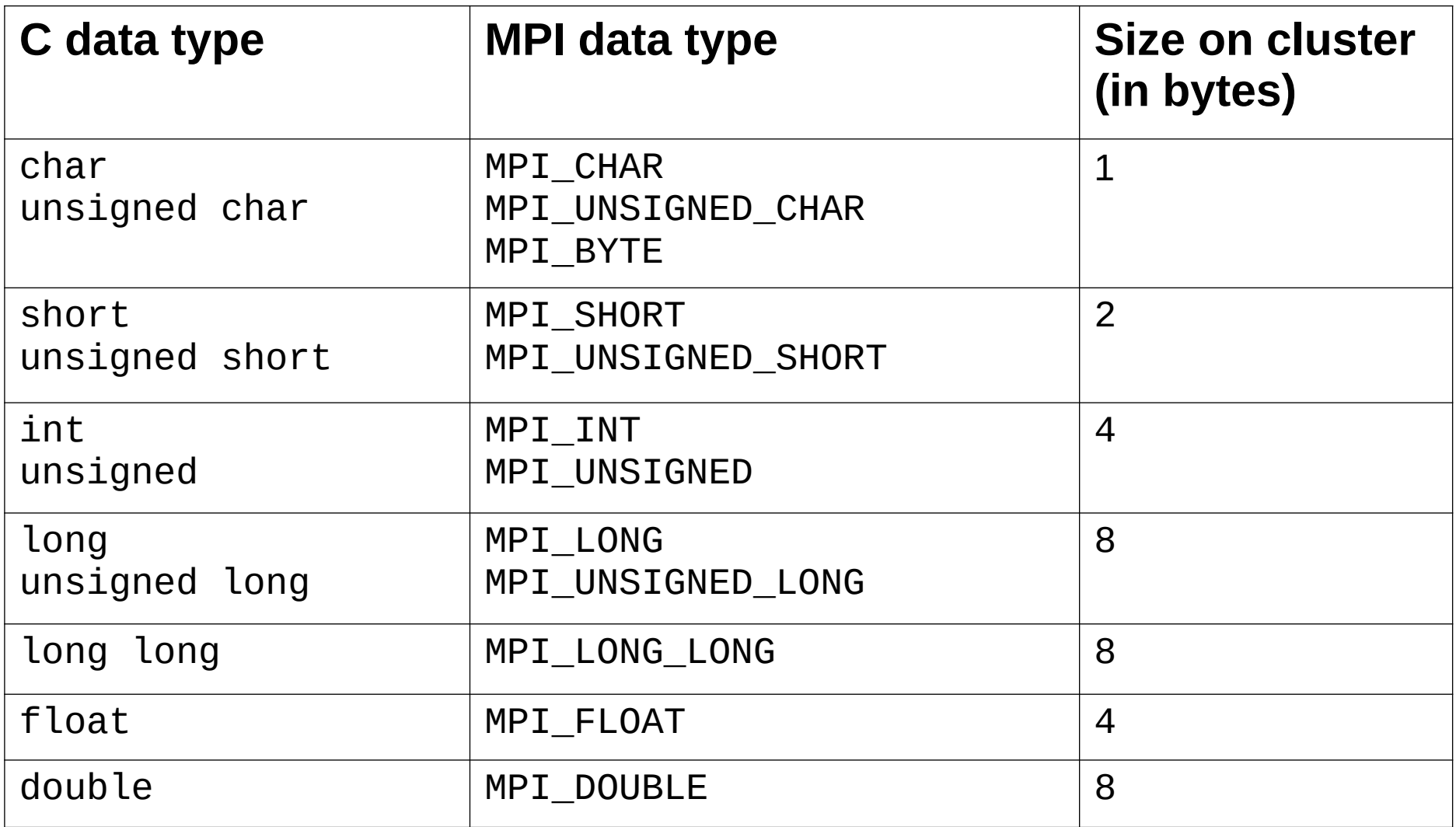

#### MPI Send/Receive Example

```
#include <stdio.h>
#include <mpi.h>
int main(int argc, char *argv[])
{
     int my_rank;
    MPI Init(NULL, NULL);
    MPI Comm rank(MPI_COMM_WORLD, &my_rank);
    if (my rank == 0) {
         // rank 0: receive a single integer from any source
        int data = -1;
         MPI_Recv(&data, 1, MPI_INT, MPI_ANY_SOURCE, MPI_ANY_TAG,
                 MPI_COMM_WORLD, MPI_STATUS_IGNORE);
         printf("Received data in rank %d: %d\n", my_rank, data);
     } else {
         // other processes: send our rank to rank 0
         MPI_Send(&my_rank, 1, MPI_INT, 0, 0, MPI_COMM_WORLD);
     }
    MPI Finalize();
     return 0;
}
```
#### Message latency

- MPI provides no latency guarantees!
	- Usually determined by the architecture and interconnect
- Non-Uniform Memory Access (NUMA)
	- Hierarchy of latency based on connections
		- Similar to memory hierarchy from CS 261!
	- Fastest: processes on the same node
	- Slower: directly-connected node
	- Slower: node connected via multiple hops
		- $\bullet$  (e.g., through a switch)

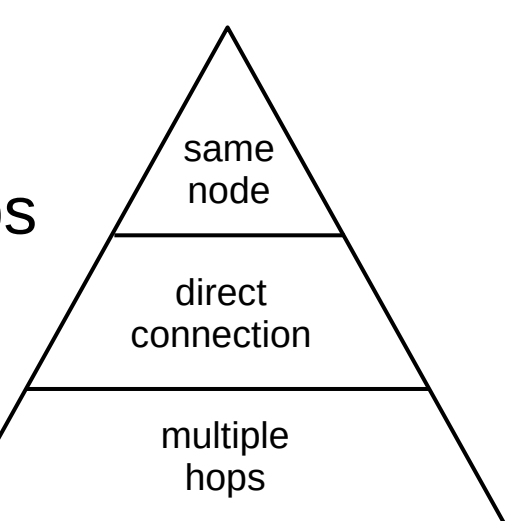

#### MPI Send/Receive Example

```
#include <stdio.h>
#include <mpi.h>
#define DATA_COUNT 2000000
int main(int argc, char *argv[])
{
     int data[DATA_COUNT];
    for (long i = 0; i < DATA_COUNT; i++) {
        data[i] = i; }
     int my_rank, nranks;
     MPI_Init(NULL, NULL);
    MPI Comm rank(MPI COMM WORLD, &my rank);
    MPI_Comm_size(MPI_COMM_WORLD, &nranks);
    if (my rank == 0) {
         // rank 0: receive from every other process w/ timing
        for (int other = 1; other < nranks; other++) {
            double start = MPI Wtime();
             MPI_Recv(&data, DATA_COUNT, MPI_INT, other, MPI_ANY_TAG,
                     MPI_COMM_WORLD, MPI_STATUS_IGNORE);
            printf("Rank %03d: %8.4f s\n", other, (MPI Wtime() - start));
         }
     } else {
         // other processes: send our data to rank 0
         MPI_Send(&my_rank, DATA_COUNT, MPI_INT, 0, 0, MPI_COMM_WORLD);
     }
    MPI Finalize();
     return 0;
}
```
# Blocking and safety

- Exact blocking behavior is implementation-dependent
	- MPI\_Send **may** block until the message is sent
		- Sometimes depends on the size of the message
		- MPI\_Ssend will **always** block until the message is received
	- MPI\_Recv will **always** block until the message is received
- A program is unsafe if it relies on MPI-provided buffering
	- You can use MPI\_Ssend to check your code (forces blocking)
	- Use MPI\_SendRecv if both sending and receiving **in a cycle**
		- Or use MPI Isend / MPI Recv pairs

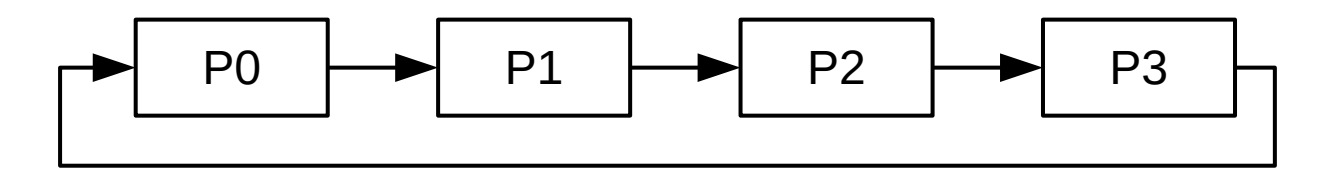

int **MPI\_Sendrecv** (void \**send\_buf*, int *send\_count*, MPI\_Datatype *send\_dtype*, int *dest*, int *send\_tag* void \**recv\_buf*, int *recv\_count*, MPI\_Datatype *recv\_dtype*, int *src*, int *recv\_tag*, MPI\_Comm *comm*, MPI\_Status \**status*)

#### Non-blocking send/receive

- Some operations are guaranteed not to block
	- Point-to-point: MPI\_Isend and MPI\_Irecv
	- Includes some collectives (in MPI-3)
- These operations merely "request" some communication
	- MPI\_Request variables can be used to track these requests
	- MPI\_Wait blocks until an operation has finished
	- MPI\_Test sets a flag if the operation has finished

int **MPI\_Isend** (void \**buf*, int *count*, MPI\_Datatype *dtype*, int *dest*, int *tag*, MPI\_Comm *comm*, MPI\_Request \**request*) int **MPI\_Irecv** (void \**buf*, int *count*, MPI\_Datatype *dtype*, int *src*, int *tag*, MPI\_Comm *comm*, MPI\_Request \**request*, MPI\_Status \**status*)

int **MPI\_Wait** (MPI\_Request \**request*, MPI\_Status \**status*) int **MPI\_Test** (MPI\_Request \**request*, int \**flag*, MPI\_Status \**status*)

## Issues with point-to-point

- No global message order guarantees
	- Between any send/recv pair, messages are nonovertaking
		- If  $p_{_{1}}$  sends  $m_{_{1}}$  then  $m_{_{2}}$  to  $p_{_{2}}$ , then  $p_{_{2}}$  must receive  $m_{_{1}}$  first
	- No guarantees about global ordering
	- Communication between **all** processes can be tricky
- Rank 0 must read input, distribute data, and collect results
	- Using point-to-point operations does not scale well
	- Need a more efficient method
- Collective operations provide *correct* and *efficient* built-in **all-process** communication

# Quiz review

Match all MPI collective operations to their definitions.

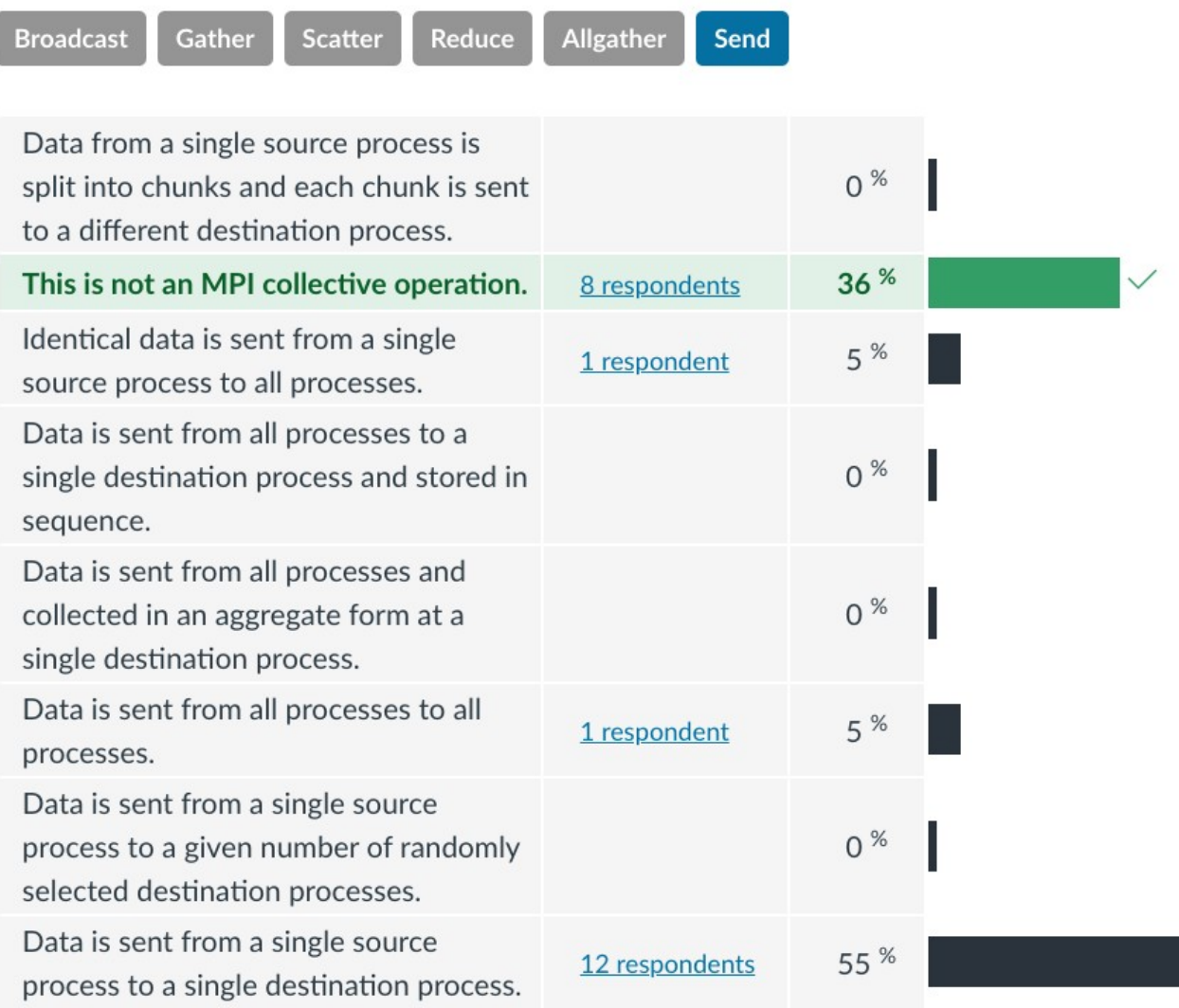

#### Tree-structured communication

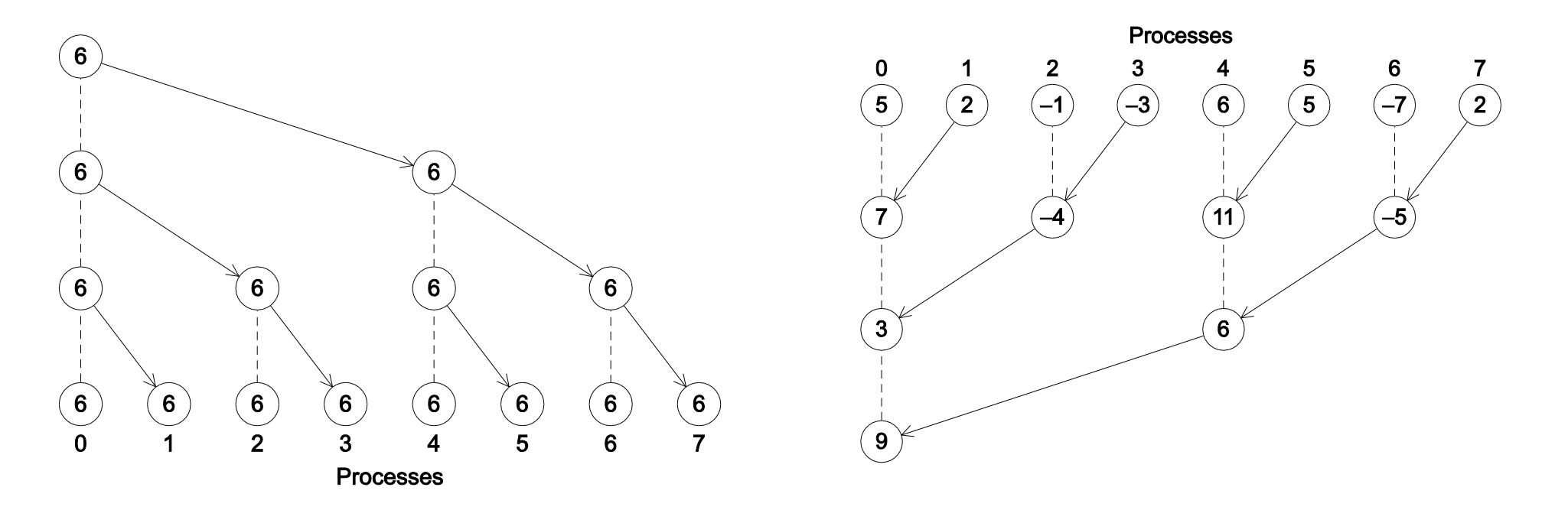

#### **Broadcast** Reduction

int **MPI\_Bcast** (void \**buf*, int *count*, MPI\_Datatype *dtype*, int *root*, MPI\_Comm *comm*) int **MPI\_Reduce** (void \**send\_buf*, void \**recv\_buf*, int *count*,

MPI\_Datatype *dtype*, MPI\_Op *op*, int *root*, MPI\_Comm *comm*)

#### Tree-structured communication

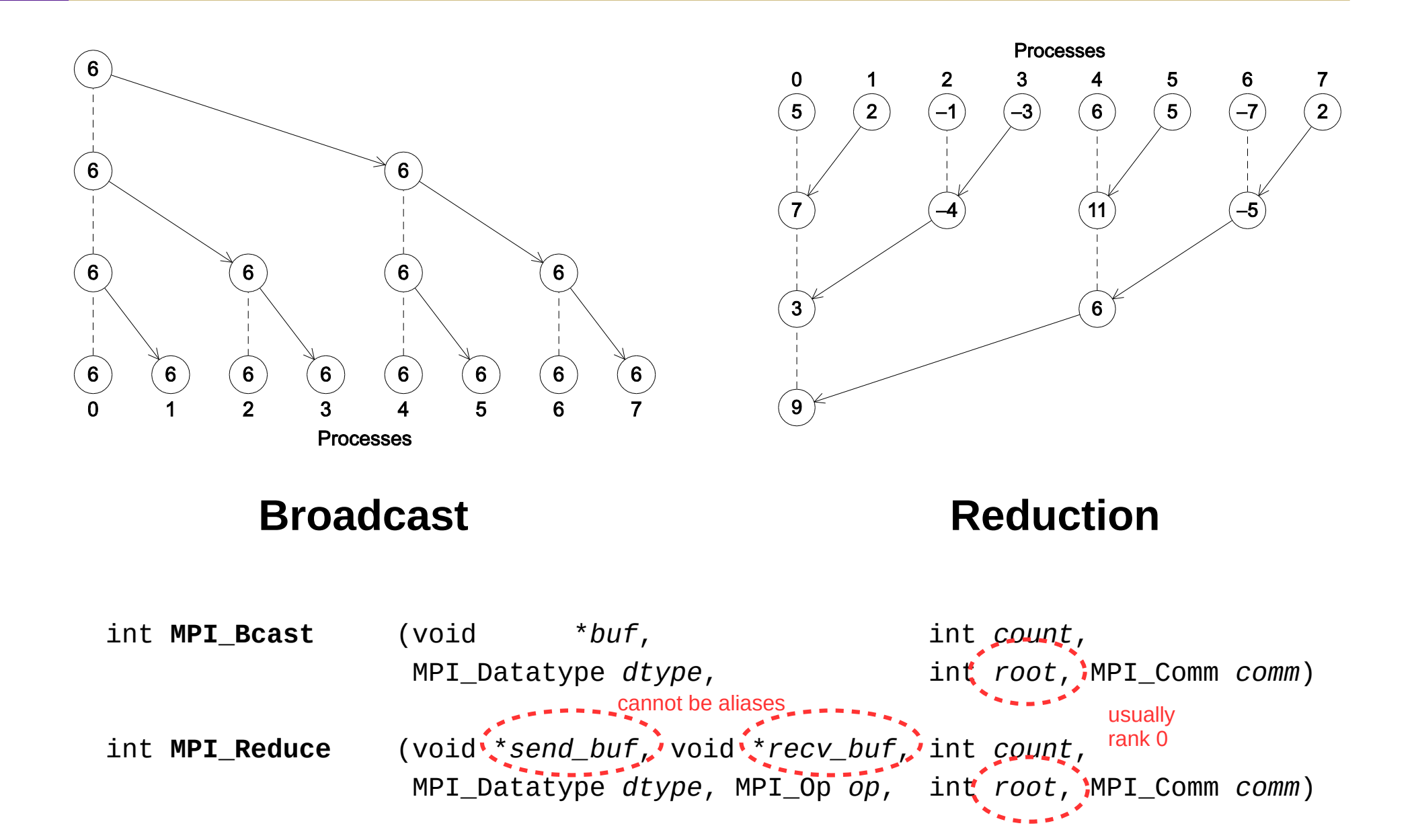

#### MPI Broadcast Example

```
#include <stdio.h>
#include <mpi.h>
```

```
int main(int argc, char *argv[])
{
     int my_rank;
```

```
 MPI_Init(NULL, NULL);
 MPI_Comm_rank(MPI_COMM_WORLD, &my_rank);
```

```
 // send rank id from rank 0 to all processes
int data = my\_rank;
 MPI_Bcast(&data, 1, MPI_INT, 0, MPI_COMM_WORLD);
```

```
 printf("Received data in rank %d: %d\n", my_rank, data);
```

```
 MPI_Finalize();
 return 0;
```
## Collective reductions

- Reduction operations
	- MPI\_SUM, MPI\_PROD, MPI\_MIN, MPI\_MAX
- Collective operations are matched based on ordering
	- Not on source / dest or tag
	- Try to keep code paths as simple as possible

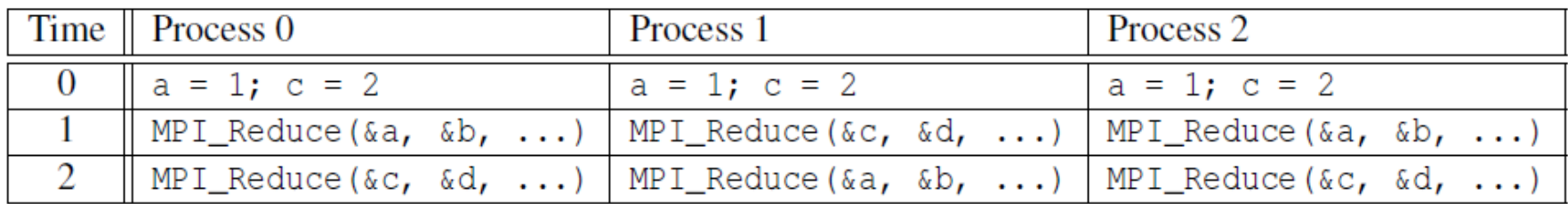

**NOTE**: Reductions with count > 1 operate on a per-element basis

## MPI Allreduce

- Combination of MPI\_Reduce and MPI\_Broadcast
	- More efficient "butterfly" communication pattern

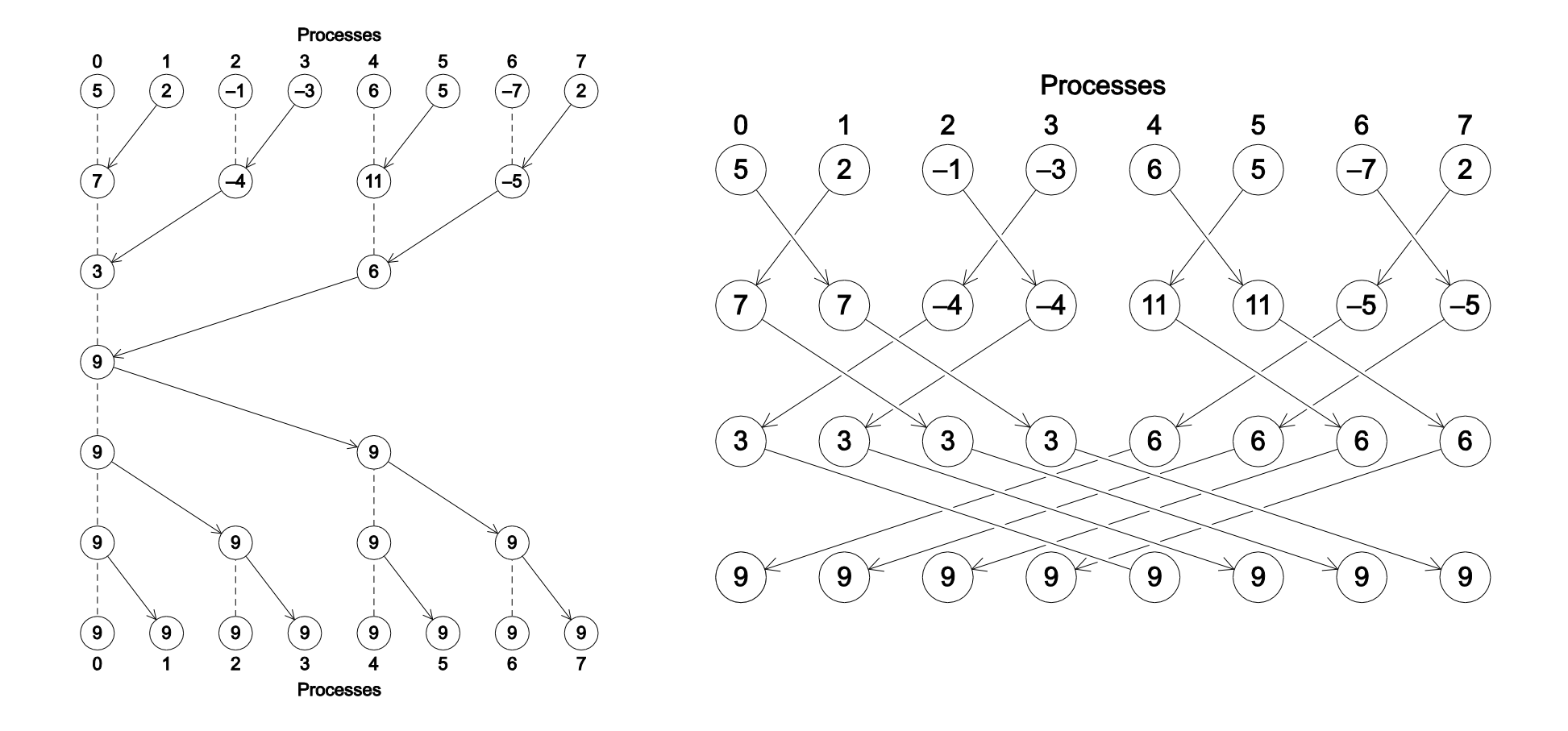

## Data distribution

- MPI\_Scatter and MPI\_Gather
	- MPI\_Allgather (gather + broadcast)
	- Provides efficient data movement in common patterns
	- Send and receive buffers must be different (or use MPI\_IN\_PLACE)
- Partitioning: block vs. cyclic
	- Usually application-dependent (locality and task size)
	- Block is the default; use MPI\_Type\_vector for cyclic or block-cyclic

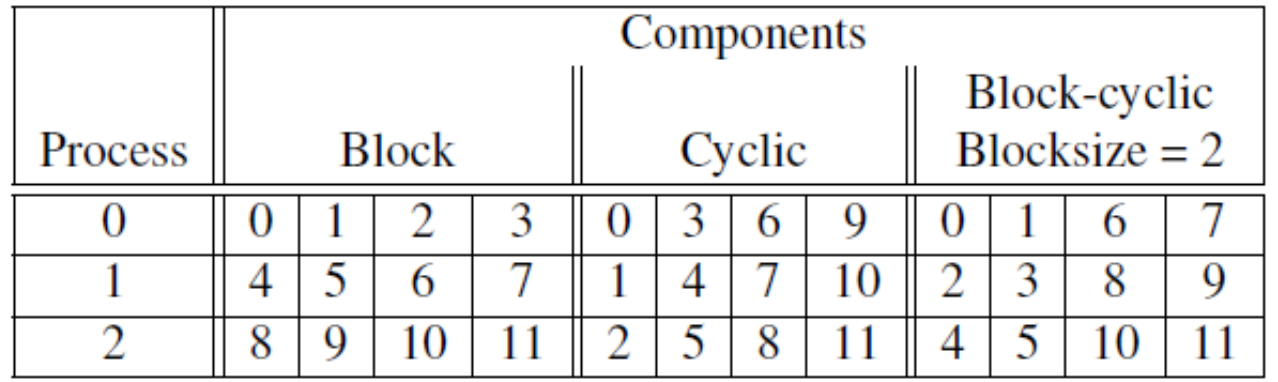

#### MPI Gather Example

```
int main(int argc, char *argv[])
{
     int my_rank, num_ranks;
     int data[MAX_SIZE];
    MPI Init(NULL, NULL);
    MPI Comm rank(MPI COMM WORLD, &my rank);
    MPI Comm_size(MPI_COMM_WORLD, &num_ranks);
     // initialize 'data' to dummy values
    for (int i = 0; i < num ranks; i^{++}) {
        data[i] = -1; }
     // send rank id from every process to rank 0
     MPI_Gather(&my_rank, 1, MPI_INT,
                    data, 1, MPI INT, 0, MPI COMM WORLD);
     // print 'data' at rank 0
    if (my rank == 0) {
         printf("Received data in rank %d: ", my_rank);
        for (int i = 0; i < num\_ranks; i++) {
             printf("%d ", data[i]);
         }
        print(f("\n'\n');
     }
    MPI Finalize();
     return 0;
}
```
#### MPI Gather Example

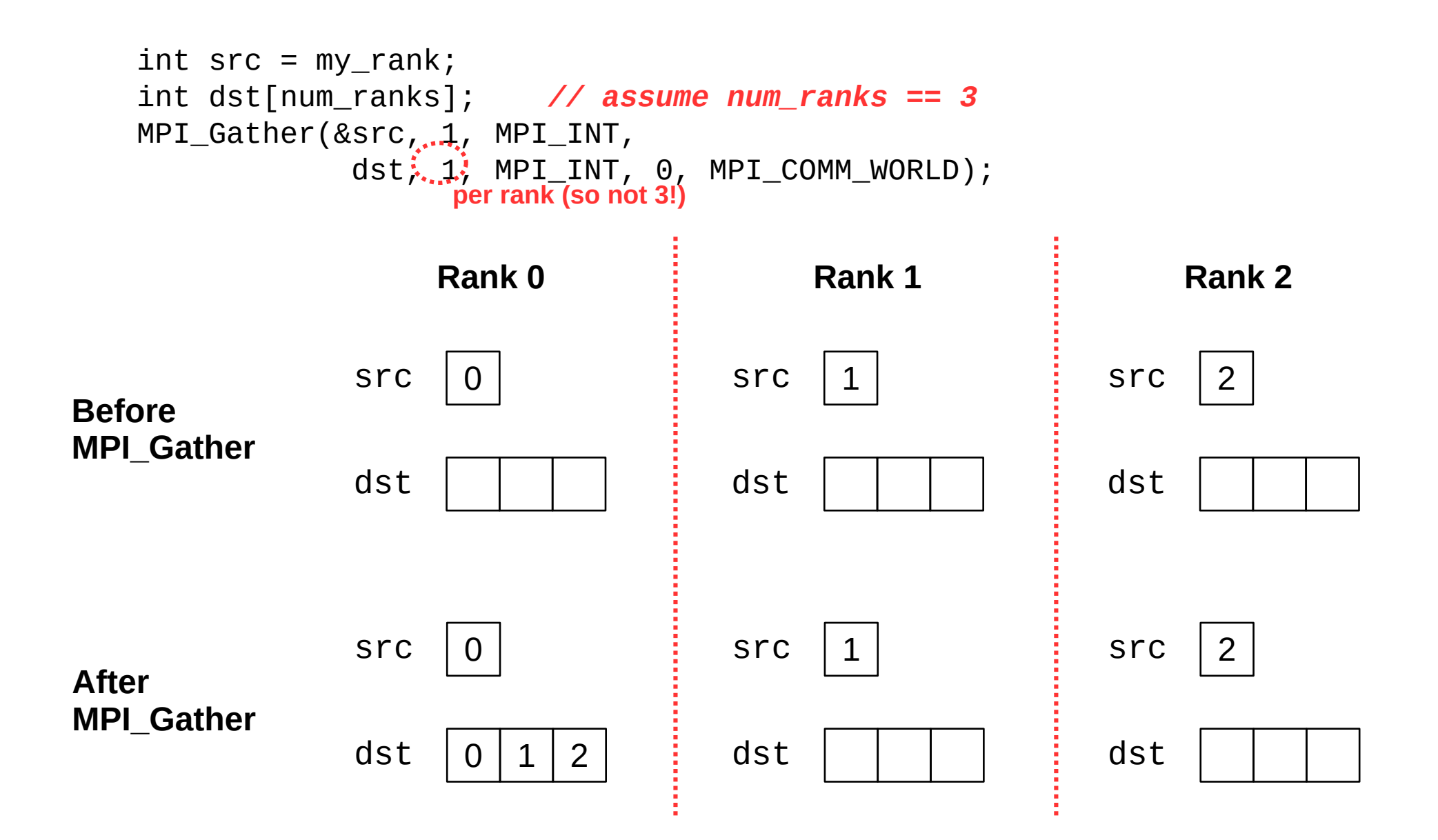

#### MPI Gather Example

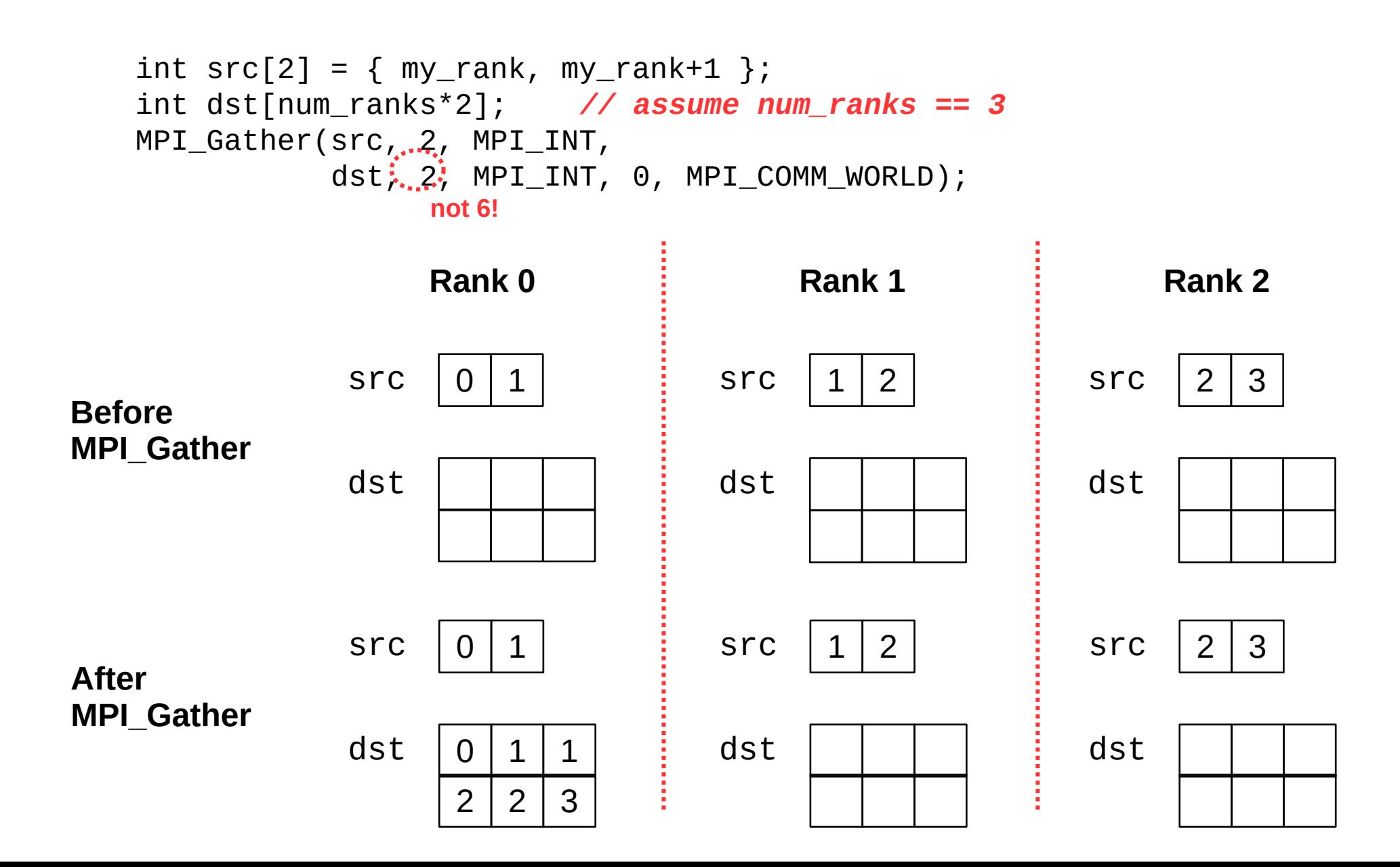

## MPI collective summary

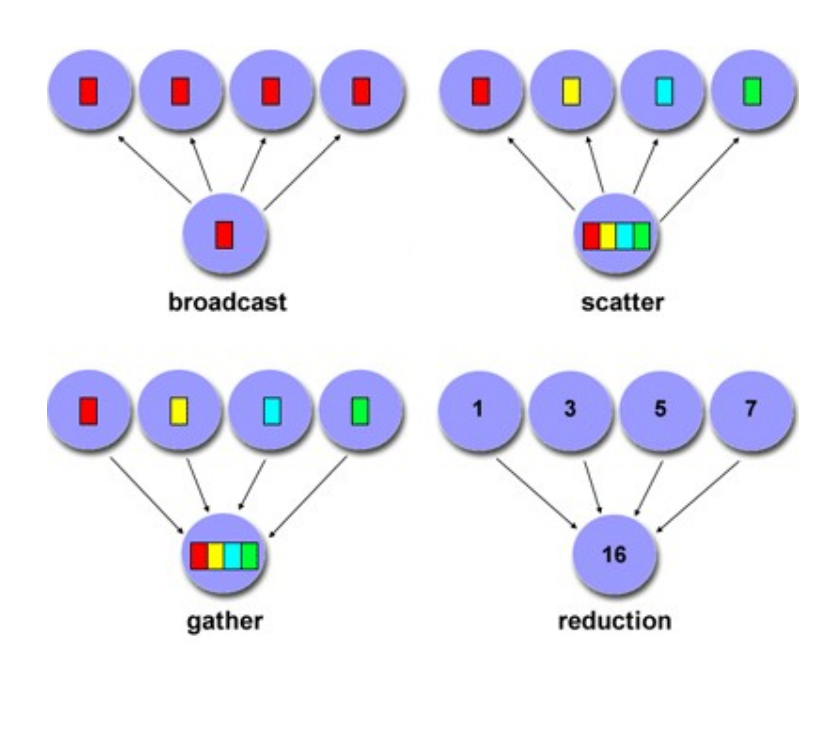

**MPI\_Bcast()** Broadcast (one to all)<br> **MPI\_Reduce()** Reduction (all to one) Reduction (all to one) **MPI\_Allreduce()** Reduction (all to all)

**MPI\_Scatter**() Distribute data (one to all)<br> **MPI\_Gather**() Collect data (all to one) Collect data (all to one) **MPI\_Alltoall**() Distribute data (all to all) **MPI\_Allgather()** Collect data (all to all)

*(these four include "\*v" variants for variable-sized data)*

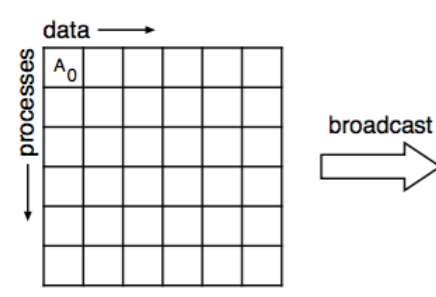

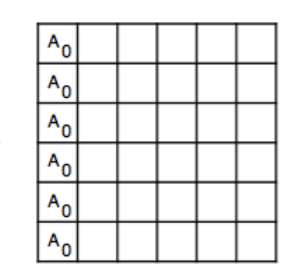

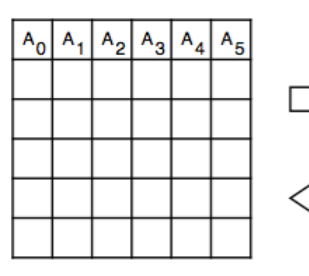

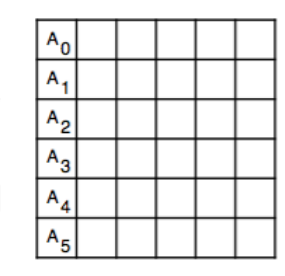

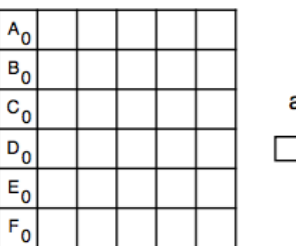

allgather

scatter

gather

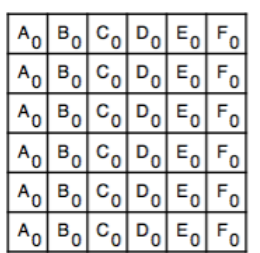

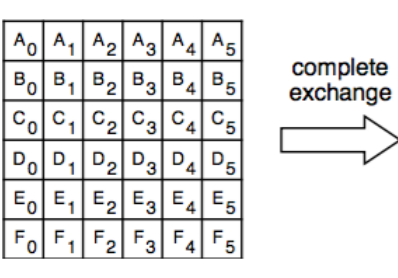

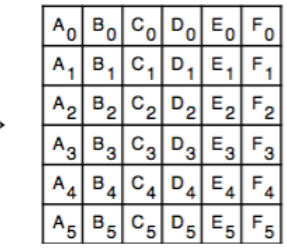

#### MPI reference (PDF on website)

#### **General**

**double MPI\_Wtime ()**

**int MPI\_Init (int \****argc***, char \*\*\****argv***) int MPI\_Comm\_size (MPI\_Comm** *comm***, int \****size***) int MPI\_Finalize () int MPI\_Comm\_rank (MPI\_Comm** *comm***, int \****rank***) int MPI\_Barrier (MPI\_Comm** *comm***) Default communicator: MPI\_COMM\_WORLD**

struct **MPI\_STATUS** { int **MPI\_SOURCE** int **MPI\_TAG** int **MPI\_ERROR** }

**Point-to-point Operations**

**int MPI\_Send (void \****buf***, int** *count***, MPI\_Datatype** *dtype***, int** *dest***, int** *tag***, MPI\_Comm** *comm***) int MPI\_Ssend (void \****buf***, int** *count***, MPI\_Datatype** *dtype***, int** *dest***, int** *tag***, MPI\_Comm** *comm***)** int MPI\_Recv (void \**buf,* int count, MPI\_Datatype dtype, int src, int tag, MPI\_Comm comm, MPI\_Status \*status)<br>(maximum count) (MPI ANY SOURCE / MPI ANY TAG) (MPI STATUS IGNORE)  **(***maximum count***) (MPI\_ANY\_SOURCE / MPI\_ANY\_TAG) (MPI\_STATUS\_IGNORE)**

**int MPI\_Sendrecv (void \****send\_buf***, int** *send\_count***, MPI\_Datatype** *send\_dtype***, int** *dest***, int** *send\_tag*  **void \****recv\_buf***, int** *recv\_count***, MPI\_Datatype** *recv\_dtype***, int** *src***, int** *recv\_tag***,**  *MPI\_Comm comm, MPI\_Status \*status)*

int MPI Isend (void \*buf, int count, MPI Datatype dtype, int dest, int tag, MPI Comm comm, MPI Request \*request) int MPI\_Irecv (void \*buf, int count, MPI\_Datatype dtype, int src, int tag, MPI\_Comm comm, MPI\_Request \*request,  **MPI\_Status \****status***)**

**int MPI\_Test (MPI\_Request \****request***, int \****flag***, MPI\_Status \****status***) int MPI\_Wait (MPI\_Request \****request***, MPI\_Status \****status***) int MPI\_Get\_count (MPI\_Status \****status***, MPI\_Datatype** *dtype***, int \****count***)**

**Collective Operations**

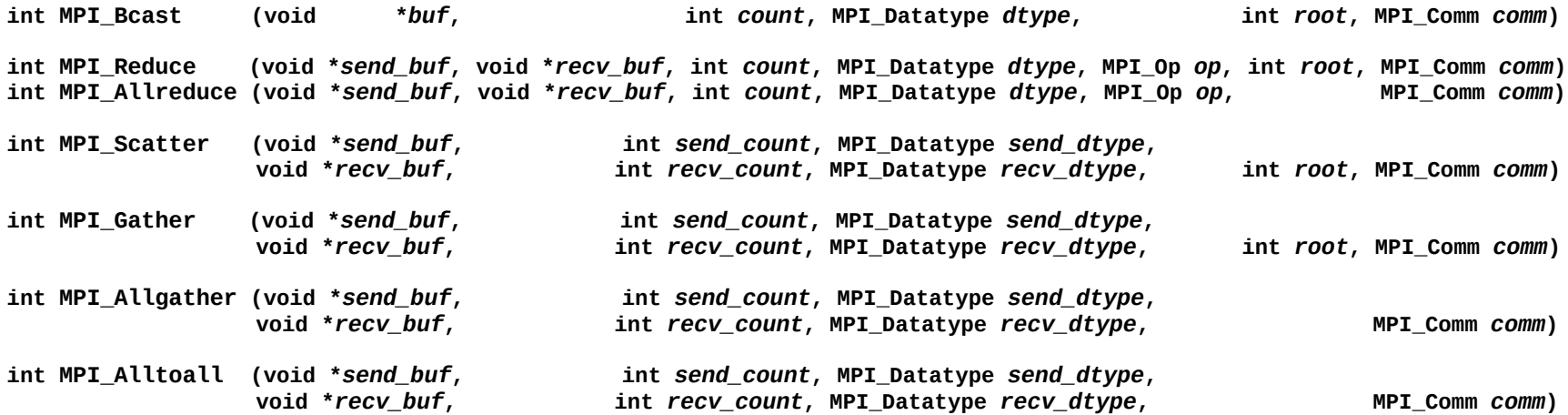

#### More collectives

- MPI\_Reduce\_scatter
	- Reduce on a vector, then distribute result

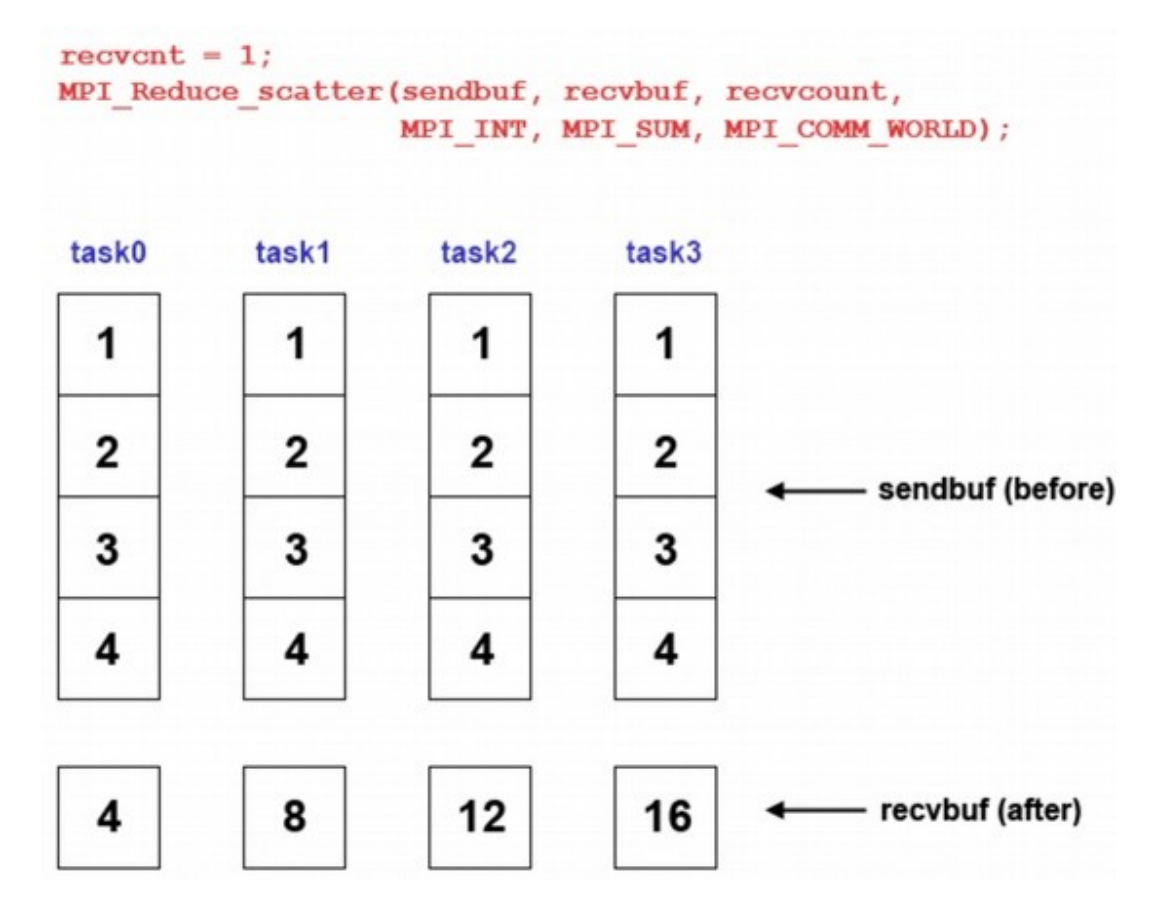

#### More collectives

- MPI\_Scan
	- Compute partial reductions

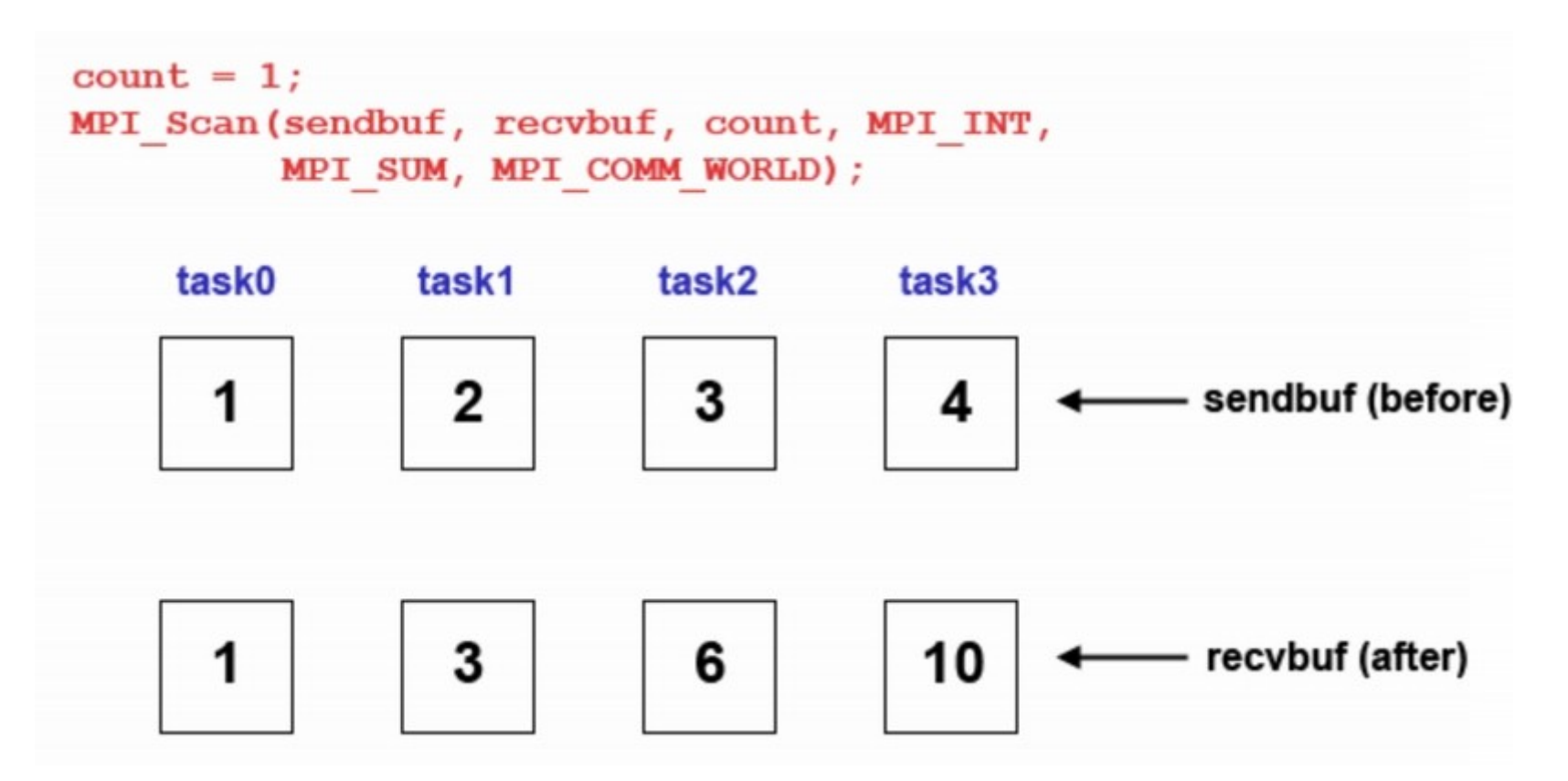

#### MPI datatypes

- MPI provides basic datatypes
	- MPI\_INT, MPI\_LONG, MPI\_CHAR, etc.
- MPI also provides ways to create new datatypes
	- MPI\_Type\_contiguous: simple arrays

int **MPI\_Type\_contiguous**(int *count*, MPI\_Datatype *oldtype*, MPI\_Datatype \**newtype*)

- MPI\_Type\_vector: blocked and strided arrays
	- Useful for cyclic or block-cyclic data distributions

int **MPI\_Type\_vector**(int *count*, int *blocklength*, int *stride*, MPI\_Datatype *oldtype*, MPI\_Datatype \*newtype)

- Derived datatypes: records
- New datatypes must be committed before they are used int **MPI\_Type\_commit**(MPI\_Datatype \**datatype*)

## Derived datatypes

- Goal: Pack related data together to reduce total messages
	- Very similar to C structs, but more detailed
	- Allows MPI to optimize internal representations

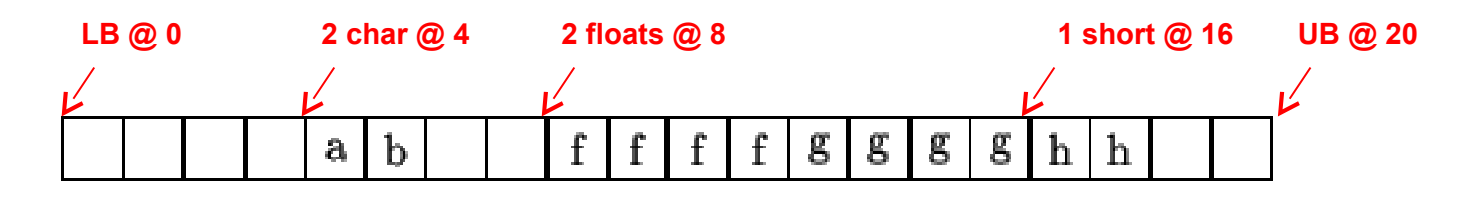

**MPI Type create struct**(5, array of block lengths, array of displacements, array of types, &new\_type)

```
array of block lengths = (1, 2, 2, 1, 1)array of displacements = (0, 4, 8, 16, 20)array of types = (MPI LB, MPI CHAR, MPI FLOAT, MPI SHORT, MPI UB)
```
# Virtual topologies

- It is often convenient for MPI to be aware of data decomposition details
- MPI provides built-in Cartesian system support.
	- MPI\_Dims\_create()
	- MPI\_Cart\_create()
	- MPI\_Cart\_get()
	- MPI\_Cart\_coords()
	- MPI\_Cart\_shift()

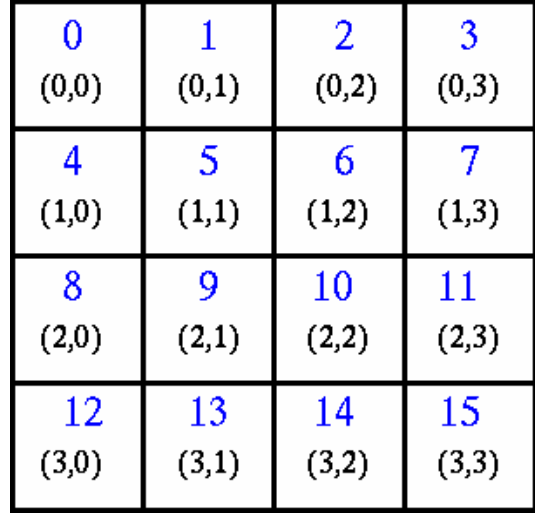

# Parallel file I/O (MPI-2)

- MPI provides a parallel file I/O interface
	- Uses derived data types to create per-process views of a file on disk
	- MPI\_File\_open()
	- MPI\_File\_set\_view()
	- MPI\_File\_read\_at()
	- MPI\_File\_read()
	- MPI\_File\_read\_shared()
	- MPI\_File\_write\_at()
	- MPI\_File\_write()
	- MPI\_File\_write\_shared()
	- MPI\_File\_close()

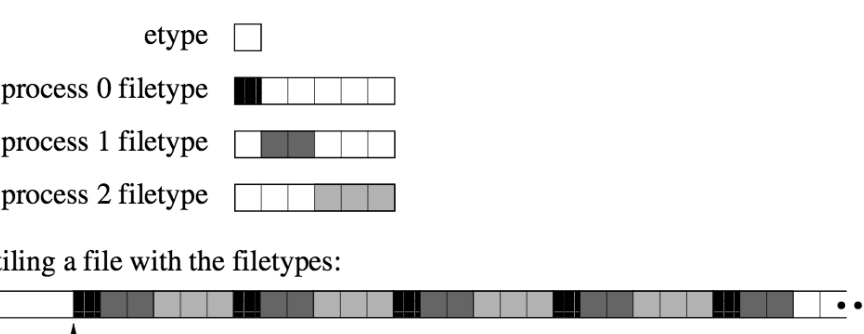

displacement

Figure 13.2: Partitioning a file among parallel processes

# One-sided communication (MPI-2)

- MPI provides remote memory access (RMA)
	- This allows programmers to take advantage of hardwarespecific direct memory access features like DMA
	- MPI\_Win\_create()
	- MPI\_Win\_allocate()
	- MPI\_Put()
	- MPI\_Get()
	- MPI\_Accumulate()
	- MPI\_Win\_free()

# Non-blocking collectives (MPI-3)

- MPI now provides non-blocking forms of major collective operations
- Like MPI\_Irecv(), these calls begin the communication and should be concluded with a call to MPI\_Wait()
	- MPI\_Ibarrier()
	- MPI\_Ibcast()
	- MPI\_Igather()
	- MPI\_Iscatter()
	- MPI\_Iallgather()
	- MPI\_Ialltoall()
	- MPI\_Ireduce()
	- MPI\_Iallreduce()
	- MPI\_Ireduce\_scatter()
	- MPI\_Iscan()

# Why MPI\_Ibarrier?

• Why would you want a *non-blocking* barrier?

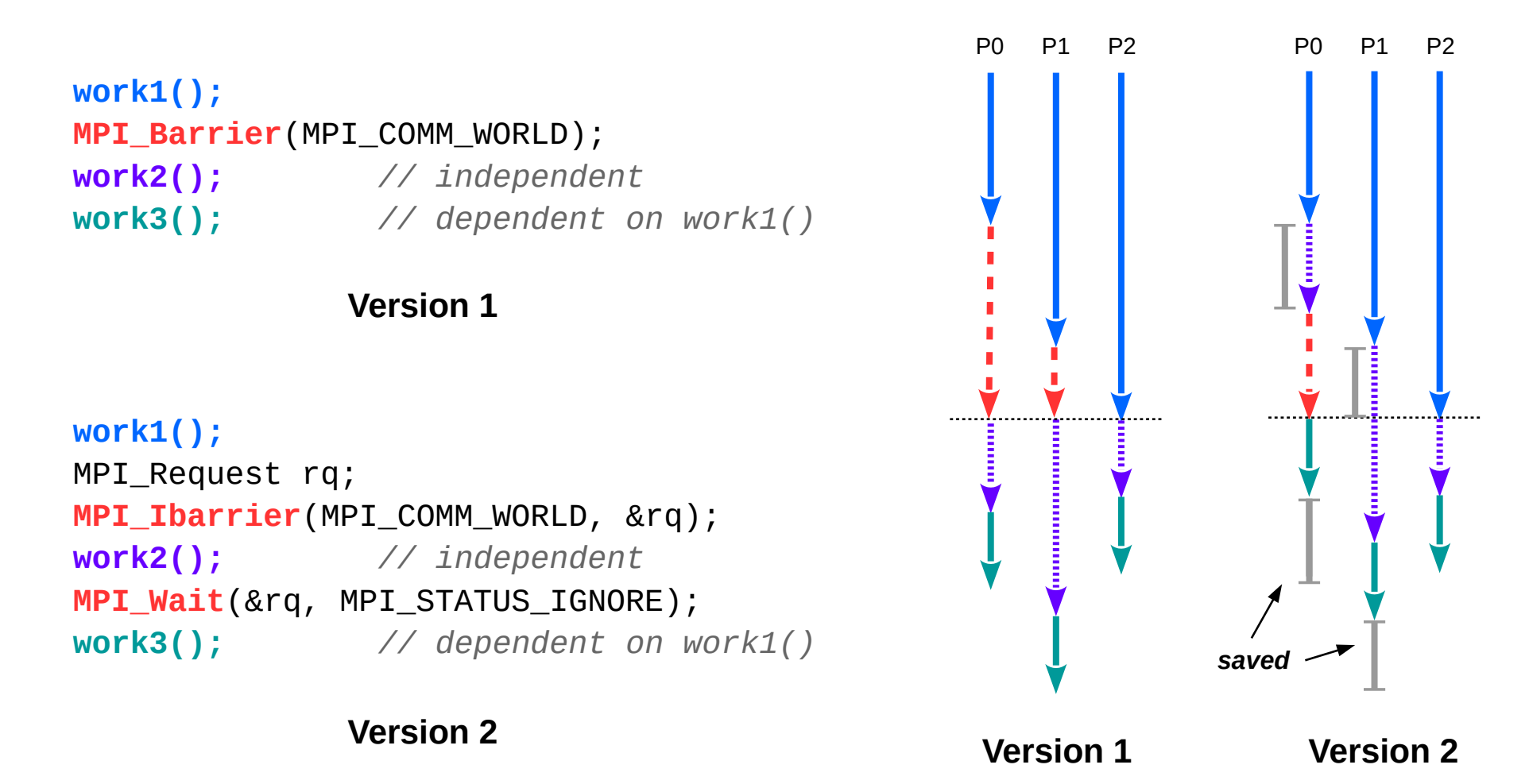

# Why MPI\_Ibarrier?

• Why would you want a *non-blocking* barrier?

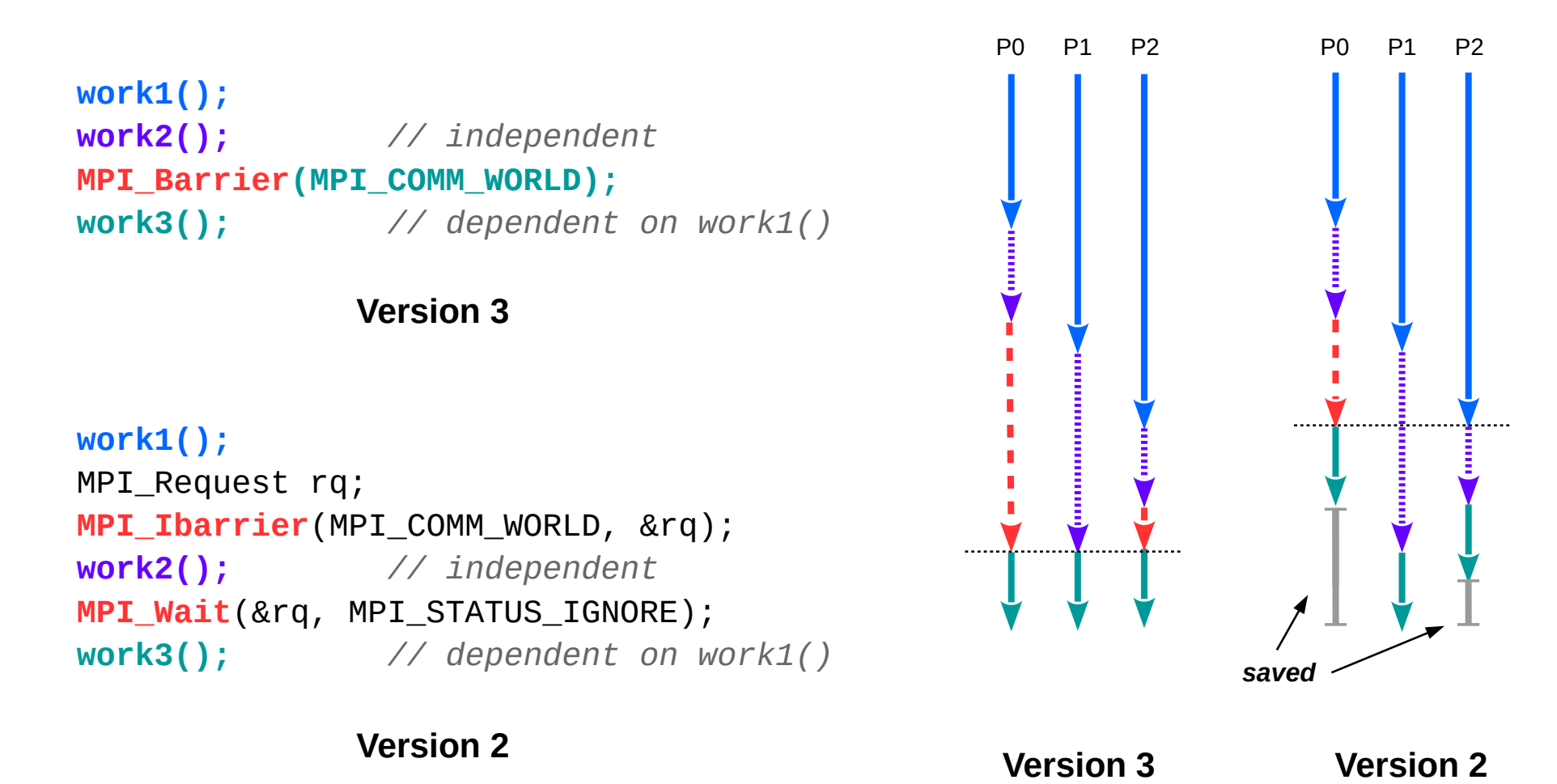

# Tools interface (MPI-3)

- MPI now provides a way to tweak parameters and access monitoring information in a cross-platform manner
- Control variables (cvar)
	- Startup options
	- Buffer sizes
- Performance variables (pvar)
	- Packets sent
	- Time spent blocking
	- Memory allocated

```
MPI T cvar get info()
MPI_T_cvar_handle_alloc()
MPI T cvar read()
MPI_T_cvar_write()
```

```
MPI T pvar get info()
MPI_T_pvar_session_create()
MPI T pvar start() / stop()
MPI_T_pvar_handle_alloc()
MPI_T_pvar_read()
MPI_T_pvar_reset()
```
## Distributed memory summary

- Distributed systems can scale massively
	- Hundreds or thousands of nodes, petabytes of memory
	- Millions/billions of cores, petaflops of computation capacity
- They also have significant issues
	- Non-uniform memory access (NUMA) costs
	- Requires explicit data movement between nodes
	- More difficult debugging and optimization
- Core design tradeoff: data distribution
	- How to partition, and what to send where (duplication?)
	- Goal: minimize data movement
	- Paradigm: computation is "free" but communication is not